## Examples of Morning Announcements

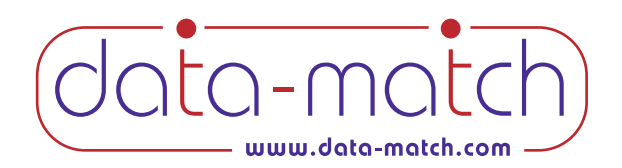

*Here are some examples of two morning announcements you can use to promote your Data Match fundraiser.*

## Getting Students to fill out the questionnaires

Ever v<br>
Ever v<br>
like ye<br>
find c<br>
and c<br>
Data<br>
repor<br>
answ Ever wondered if there is an ideal guy or girl out there who sees the world just like you? Well now by filling out the Data Match survey you will be given, you can find out who at (school name) thinks the same way you do and has similar likes and dislikes.

Data Match will process everyone's answer sheets and prepare two confidential reports for you, each showing a personal list of the top 15 guys and girls who answered just like you.

This survey is being used as a fundraiser for (name of sponsoring club) and it will cost \$ to get your results. It doesn't cost anything to fill out the survey or be on other student's lists, but if you want your results, it will cost you \$\_\_\_\_.

And,by purchasing your results,you will get two reports showing up to 30 student matches at school. One report will show students from your grade only. The 2nd report will show students from the other grades at school you selected.

But that's just the beginning. Using the personal Login ID you will get, you can go to Data-Match's website and do some really cool things. For example:

- > With just a few mouse clicks, you can put your Data Match reports on your Facebook page.
- > You can also look up ALL your matchdes at school, not just the ones on on your listss.

We expect this to be the talk of the school when the results come in. So, don't be the only one who doesn't buy their results.

## Encouraging students to buy their printouts

**En**<br>
Hey sture<br>
results<br>
chance<br>
and pu Hey students, remember those Data Match surveys you filled out? Well, the results are in. The printouts are only  $\sin \theta$  and this may be your one and only chance to see who at shcool thinks just like you. So, don'tdelay! Stop by (location) and purchase your Data Match printouts to find out who is on YOUR list.

**"**<br> **Example 10**<br>**he only one v**<br>**example 1**<br>**example 10**<br>**example 10**<br>**example 10**<br>**example 10**<br>**example 10**<br>**example 10**<br>**example 10**<br>**example 10**<br>**example 11** And don't forget, if you buy your results,you not only help (name of club), but you will also be able to go to the Data Match website and put your reports on your Facebook page, and even look up all your matches at school, not just the ones on your lists.